## **Vie Privée**

Cette section est relatif à tout ce qui touche les OS et leurs impacts sur la vie privée

## **Windows™**

- **Windows 10** :
	- [Régler les paramètres vie privée de Windows 10](http://www.cnil.fr/documentation/fiches-pratiques/fiche/article/regler-les-parametres-vie-priveede-windows-10/) Article CNIL
	- [Windows 10 Comment reprendre le dessus ?](http://korben.info/windows-10-comment-reprendre-le-dessus.html) Article Korben
	- [Windows 10 Comment économiser un peu de bande passante ?](http://korben.info/windows-10-comment-economiser-un-peu-de-bande-passante.html)  Article Korben

## **OS X™**

- **OS X Yosemite** :
	- [Mac OS X Yosemite, un système d'Apple trop indiscret ?](http://www.numerama.com/magazine/30996-mac-os-x-yosemite-un-systeme-d-apple-trop-indiscret.html)  Article Numerama

From: <https://wiki.drouard.eu/> - **Vim Online ;)**

Permanent link: **[https://wiki.drouard.eu/pub\\_zone/privacy?rev=1510043824](https://wiki.drouard.eu/pub_zone/privacy?rev=1510043824)**

Last update: **09:37 07/11/2017**

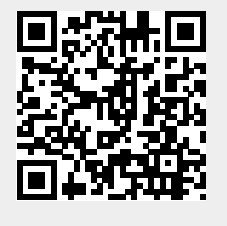